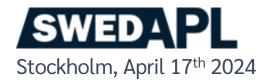

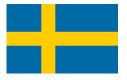

## News from Dyalog

Morten Kromberg, CTO

### We Stand on the Shoulders of Giants

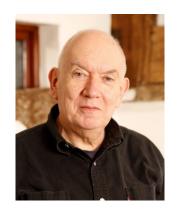

John Scholes (1948-2019)

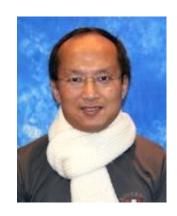

Roger Hui (1953-2021)

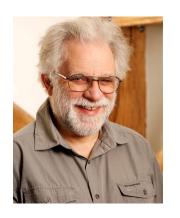

Geoff Streeter (retired 2023)

https://rogerhui.rip https://johnscholes.rip Ken Iverson's Blackboard arrives in Bramley (2010)

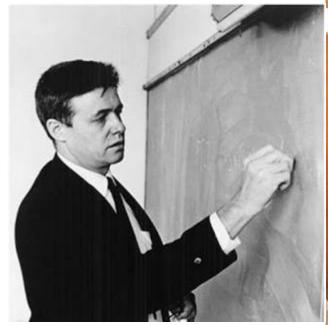

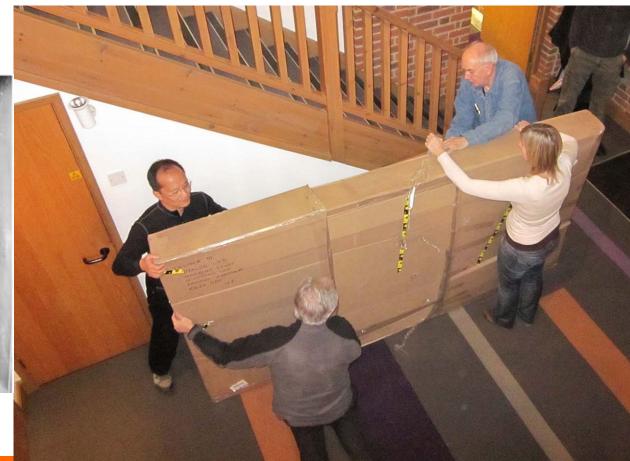

### From my SWEDAPL'23 Presentation

### Recuiting

- Admin person (UK)
  - Started April 1st
- Developer / Tool Builder / Evangelist (UK)
  - Starts May 1st
- Full Time Tester (UK or India)
  - We have a candidate who is being evaluated
- 1 for the IT Department (UK)
  - "Before end of 2023"

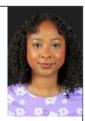

Jada

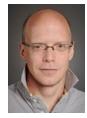

Stefan

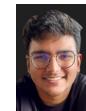

Aarush Bangalore

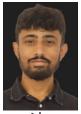

Abs

## Dyalog – The Next Generation

2010-2021

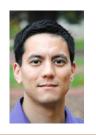

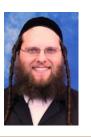

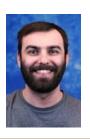

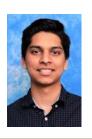

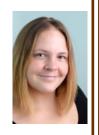

2022

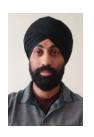

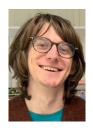

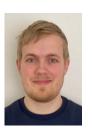

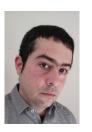

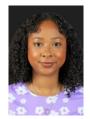

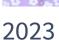

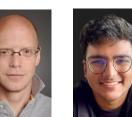

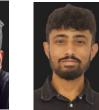

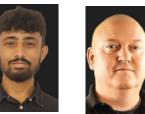

Mike

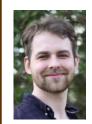

Karl 2024

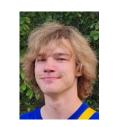

2023 Summer Interns

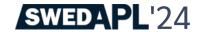

## Our 2nd Employee to Retire

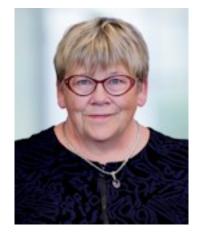

Gitte Christensen

The CEO has retired!

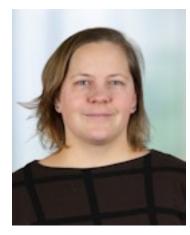

Kirstine Kromberg

Long Live the New CEO!

### Under Gitte's Reign ...

- Headcount and Turnover Quadrupled Quintupled
  - Headcount now ~26 full time equivalents
  - Steadily increasing R&D budget
  - First generation of interpreter developers retired;
     Second productive; Third recruited
  - Largest sustained investment in APL technology in history

### Under Gitte's Reign...

- Trading Profit in every year since 2005. Sources:
  - Growing partnerships with major customers
  - Increasing share of APL market ("unfortunately" accelerating)
  - A small number of completely new APL systems (so far)

 Manoevering towards re-launching APL as a modern tool for prototyping and rapid application development

### **Financial Status**

| Owners                 | 2008   | 2018 | Present |
|------------------------|--------|------|---------|
| SimCorp (Denmark)      | 32.33% | 40%  | 24%     |
| APL Italiana (Italy)   | 32.33% |      |         |
| Management & Employees | 35.33% | 60%  | 76%     |

- Ownership
  - 24% owned by SimCorp (which acquired APL Italiana, and was then itself acquired by Deutsche Börse)
  - 76% owned by management and employees
- Revenue steadily increasing:

Profitable every year since acquisition in 2005

| 5-year period | Growth |  |
|---------------|--------|--|
| 2017-2023     | 35%    |  |
| 2012-2017     | 8%     |  |
| 2007-2012     | 57%    |  |

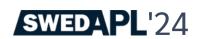

## News from the Evangelism Front

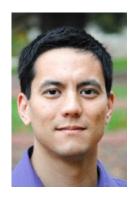

Aaron Hsu co-dfns compiler

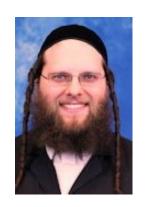

Adam Brudzewsky Here, There and Everywhere

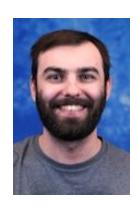

Rich Park Media, Training and "Outreach"

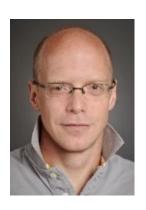

Stefan Kruger Lead Technical Writer

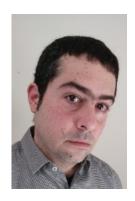

Jesús López Metallurgist (embedded evangelist)

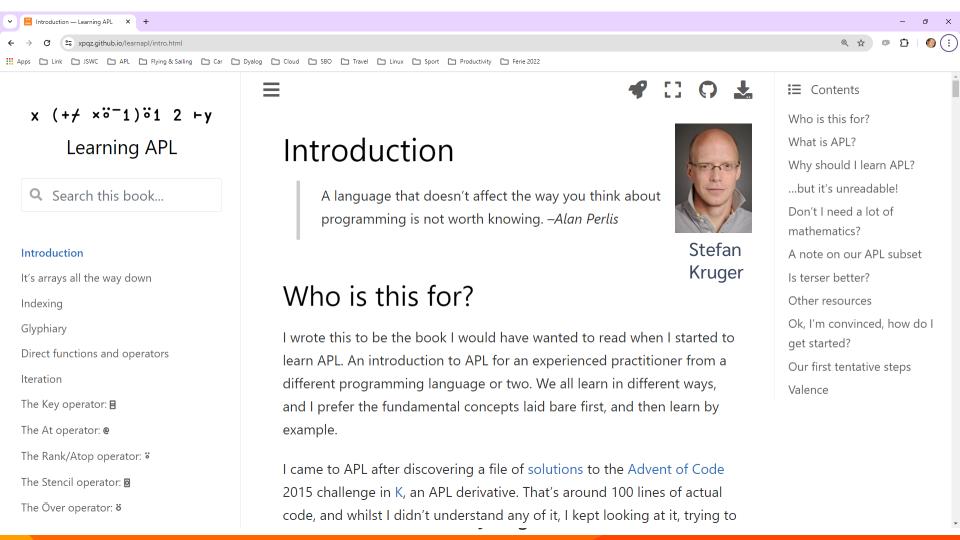

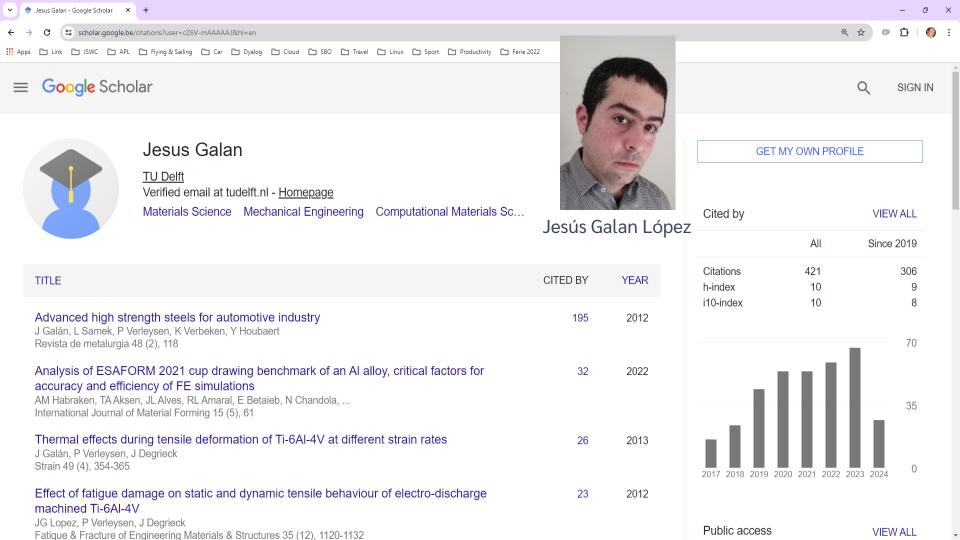

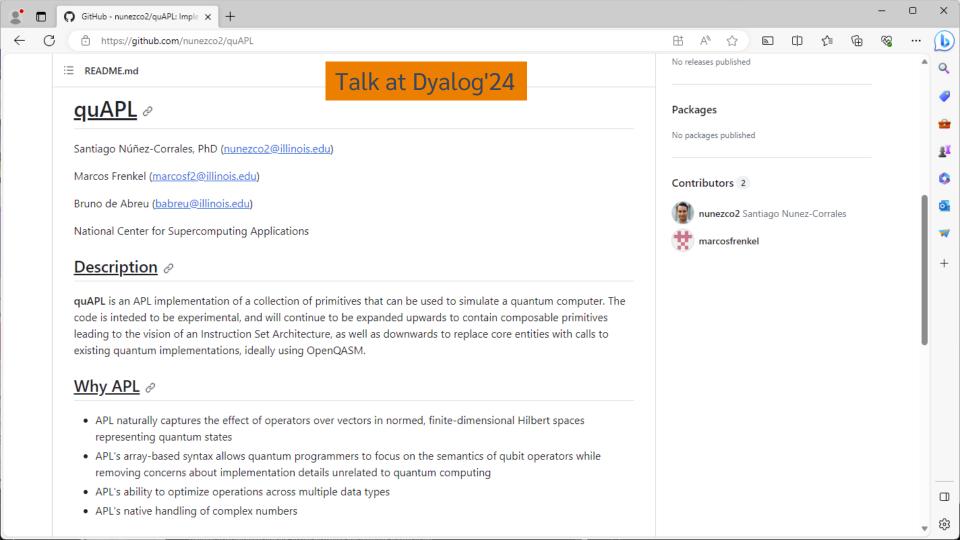

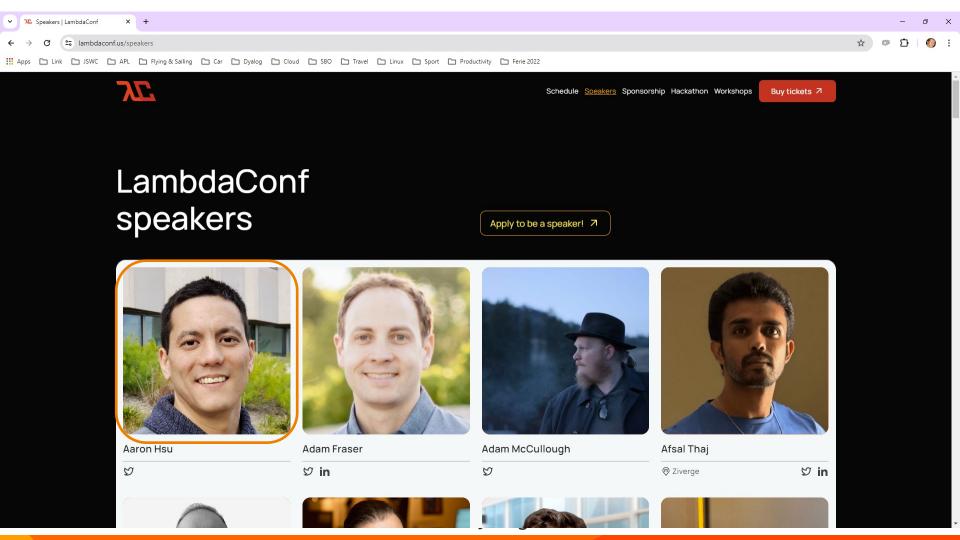

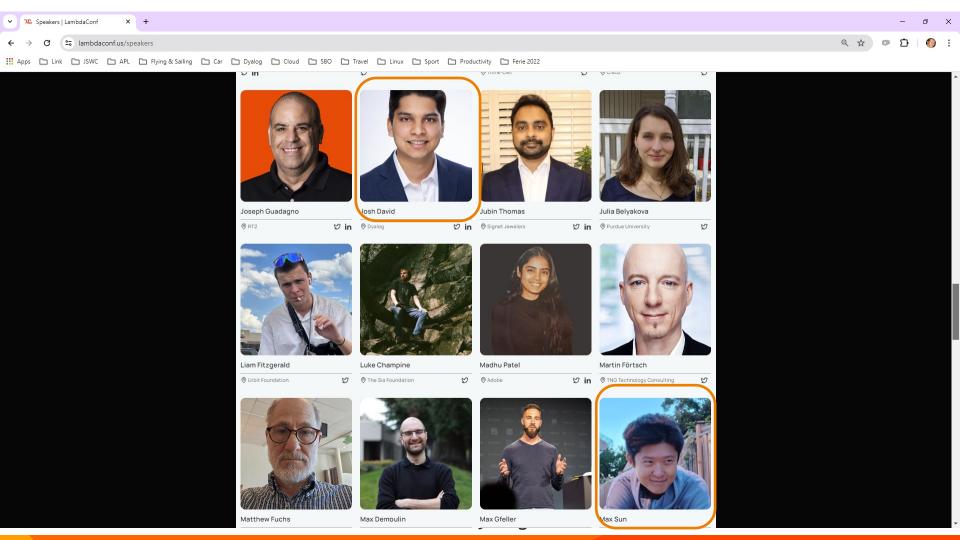

# Non-Commercial Downloads (snapshot September 18th, 2023)

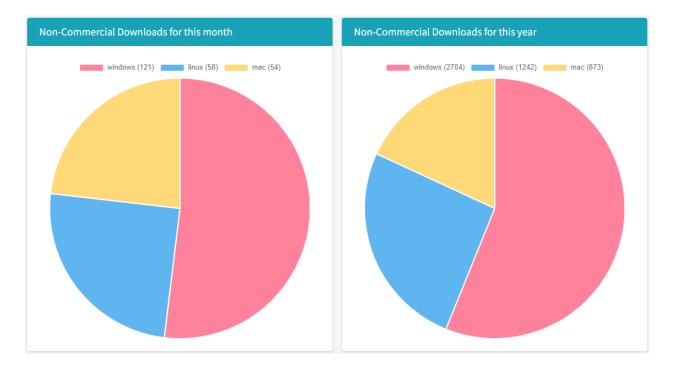

### Mortens Favourite v19.0 Features

 Things that Morten has actually used since release ...

## Source Code Management

## Productivity & IDE

- Link 4.0 was included with v19.0. Highlights include:
  - Link a single namespace or class file
  - Default to current namespace if no namespace specified
  - Configuration files
  - Support for simple text vectors, vectors of text vectors, and character matrices in simple text files (rather than using array notation)
- The Cider project manager and the Tatin package manager will be bundled with v19.0
- Dyalog is starting to distribute tools as Tatin packages

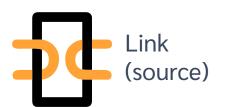

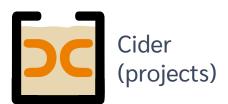

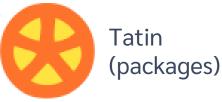

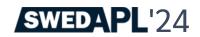

### Tatin and Cider included...

```
Dyalog APL/W Version 19.0.49074
Serial number: 000013
Tue Apr 16 13:34:28 2024
      ]tools.activate all
Rebuilding user command cache... done
Restart APL to complete activation.
cmddir set to: ...; C:/.../Dyalog APL 19.0 Unicode Files/SessionExtensions/CiderTatin
      ]tatin.loadPackages dyalog-Jarvis
1 package loaded into #
      ij←□NEW Jarvis
      ij. □nl -2
AcceptFrom AllowFormData AllowGETs AppCloseFn AppInitFn AuthenticateFn ...
```

... SessionUseCookie UseZip ValidateRequestFn WaitTimeout ZipLevel

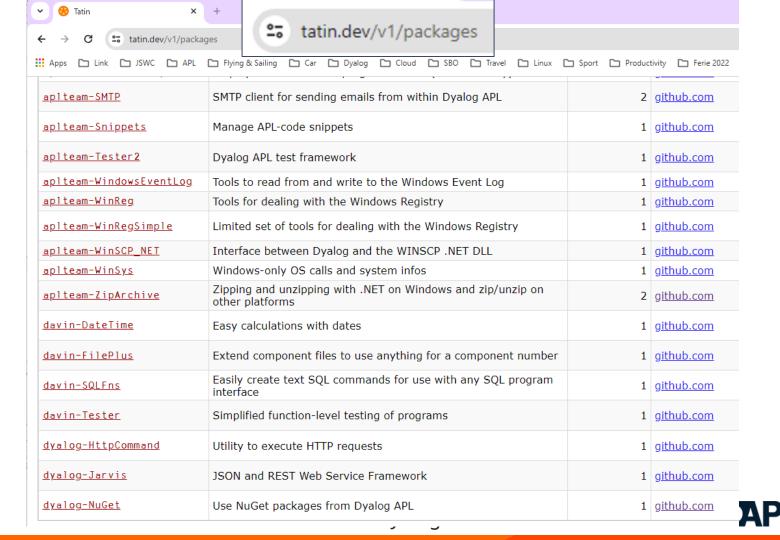

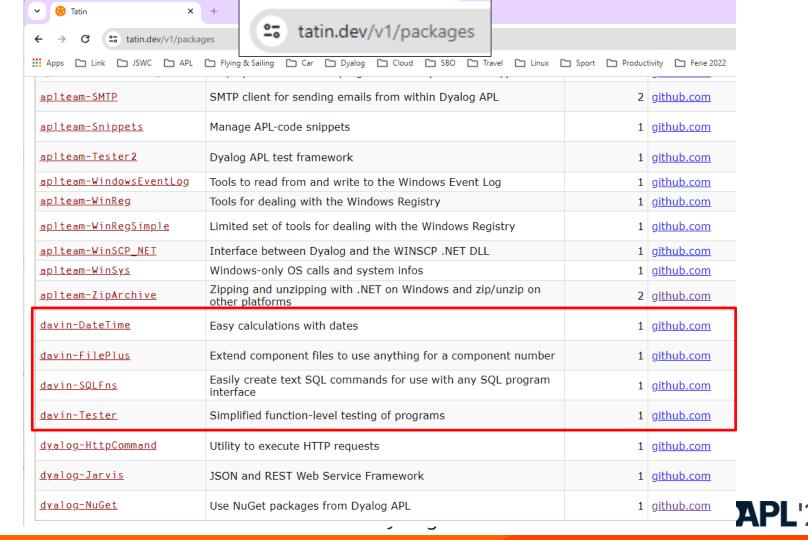

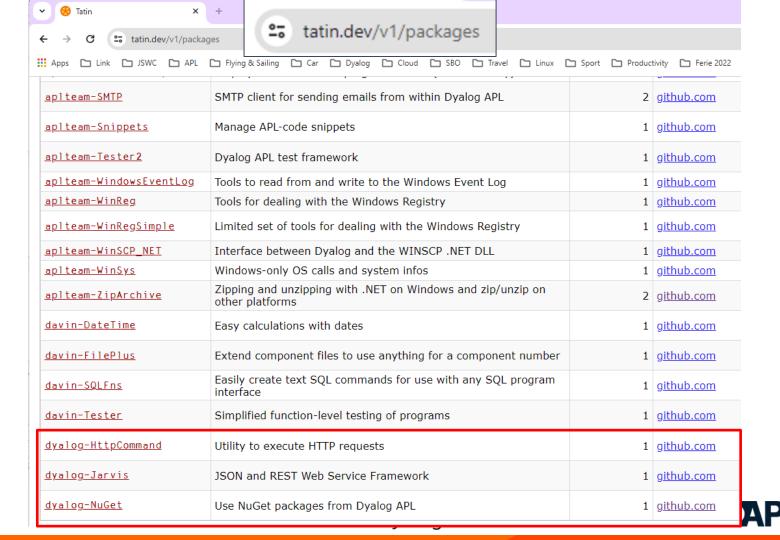

### The NuGet Tool...

NuGet is the .NET Package Manager.

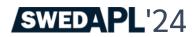

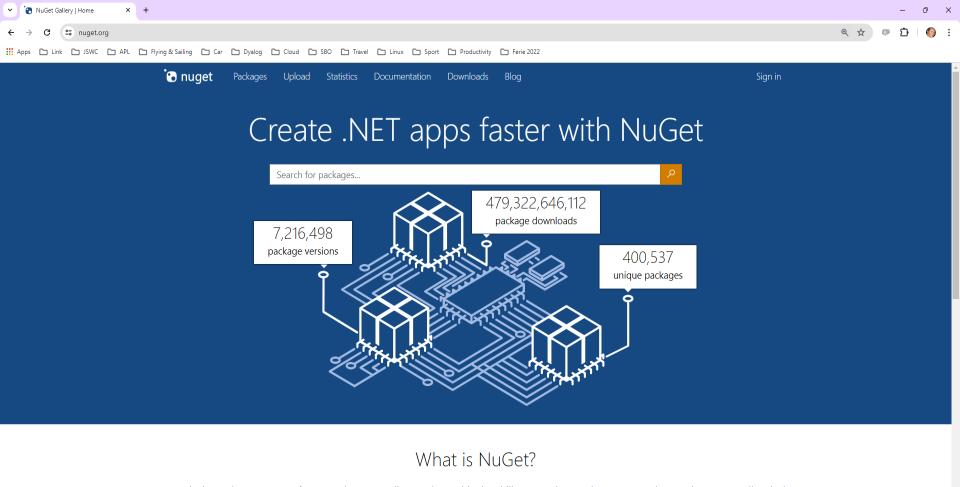

NuGet is the package manager for .NET. The NuGet client tools provide the ability to produce and consume packages. The NuGet Gallery is the central package repository used by all package authors and consumers.

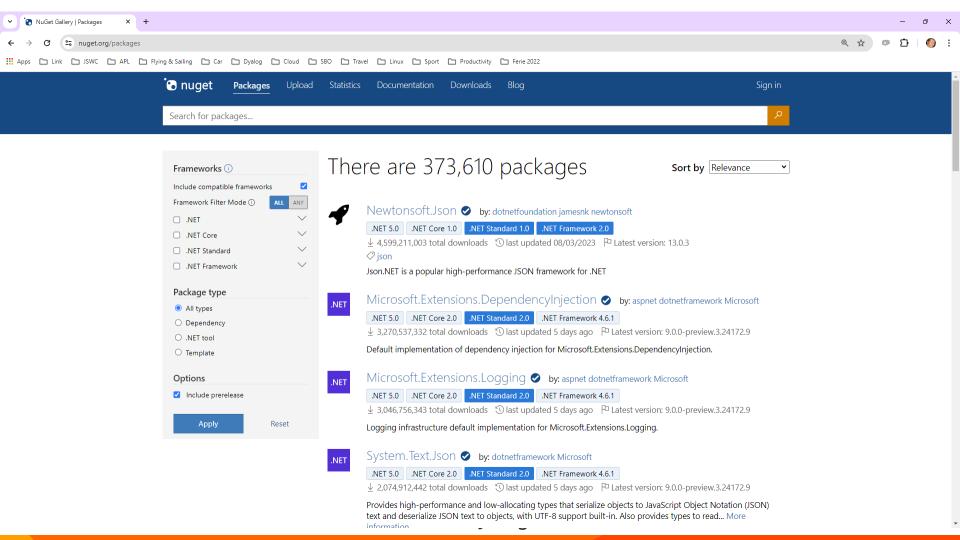

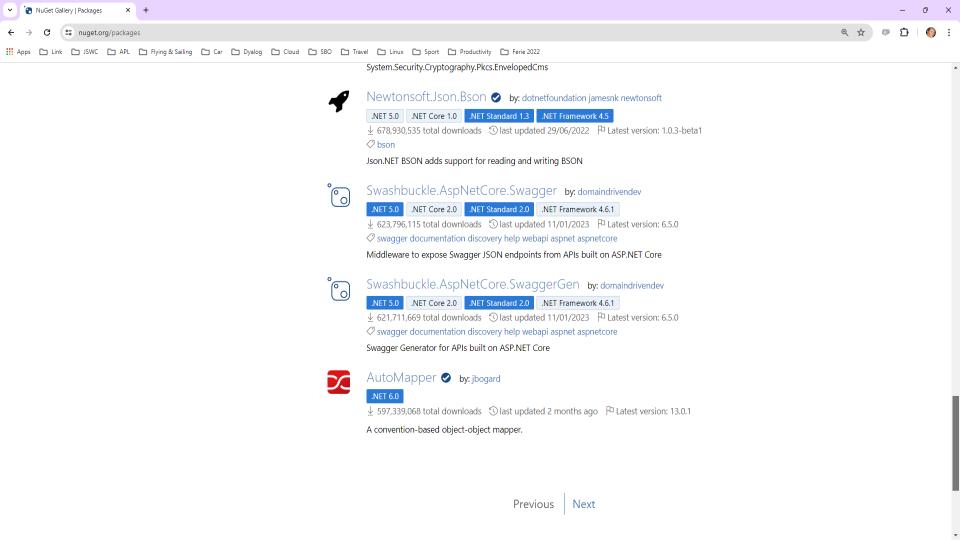

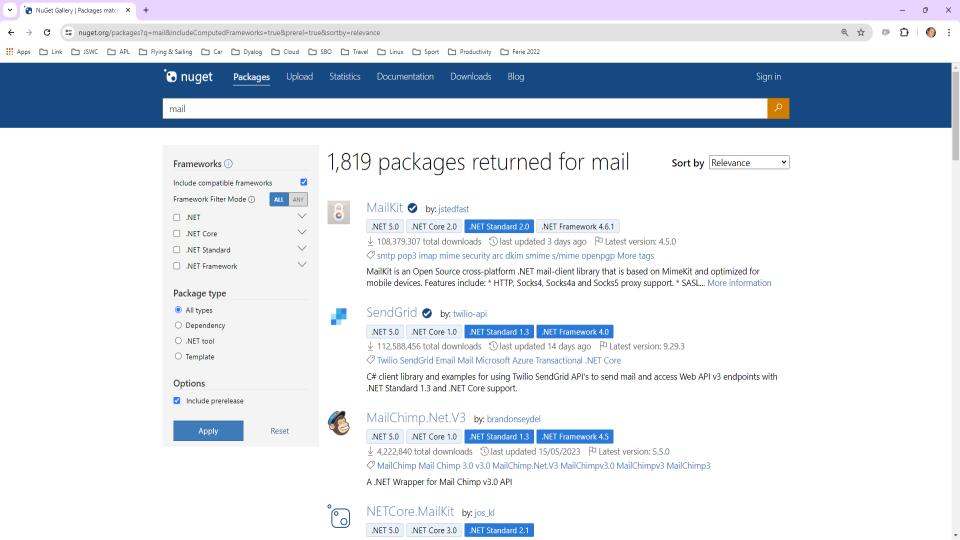

### The NuGet Tool...

Let's try MailKit....

## Cider Project Manager

- Cider uses Link to manage source code in a folder...
- Along with any packages that it uses
  - Tatin and Nuget both supported

(I have not had cause to use Cider)

#### Token Allocation

JSWC needs a token for each thread doing DQ or NQ:

```
allocateTokens:z:t:i
t←'JSWC Synchronisation'
:Trap 2 A ☐TALLOC will SYNTAX ERROR in v18.2
   z←↑□TALLOC 0
                                             A List all allocated ranges
   :If (\not\equiv z) \ge i \leftarrow z[;2]i \subset t
                                     A Do we already have a range?
      TOKENRANGE + z [ i : 1 ]
                                             A Yes: use it
   :Flse
      TOKENRANGE← TALLOC 1 t
                                             A No: Allocate a range
   :EndIf
   TOKENSTEP←10*-[10@MAXSESSIONS+1
                                             A e.g. step by 0.001 if MAXSESSIONS is 100
   (WG TOKENBASE DQ TOKENBASE) ←TOKENRANGE+0.1 0.2 A Start at n.101 and n.2.01
:Else A Version 18.2 or earlier
                           A Step by 1, and separate the ranges out
   TOKENSTEP←1
   (WG_TOKENBASE DQ_TOKENBASE) ← (0 1×1+MAXSESSIONS) + 301 ☐ A1 JSWC' A Think of a number
:EndTrap
```

## Multiple Session Log Files

- Before v19.0, the default would be for all Dyalog processes to use the same log file
- This sometimes caused loss of useful log file data
- In the worst case, rare crashes when two processes tried to update the file at the same time
  - (typically when starting or stoppping many processes at once)
- Version 19.0 locks the log file and subsequent processes will open or create a new one

## Log Files - Intended Usage Pattern

- Users who always start the same set of interpreters at the start of a working session
  - Development
  - Test
  - Prod
- ... will get the same log files each day
- Alternatively, create shortcuts without \* in the log file name

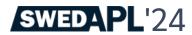

## Multiple Session Log Files...

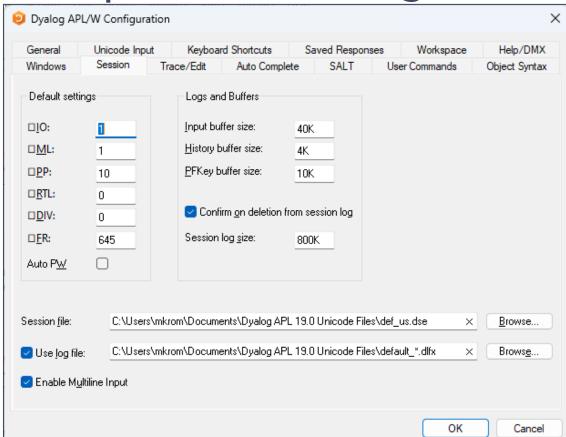

### Multiple Session Log Files...

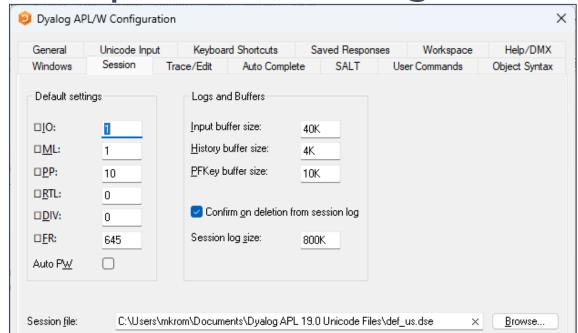

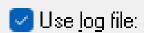

C:\Users\mkrom\Documents\Dyalog APL 19.0 Unicode Files\default \*.dlfx

×

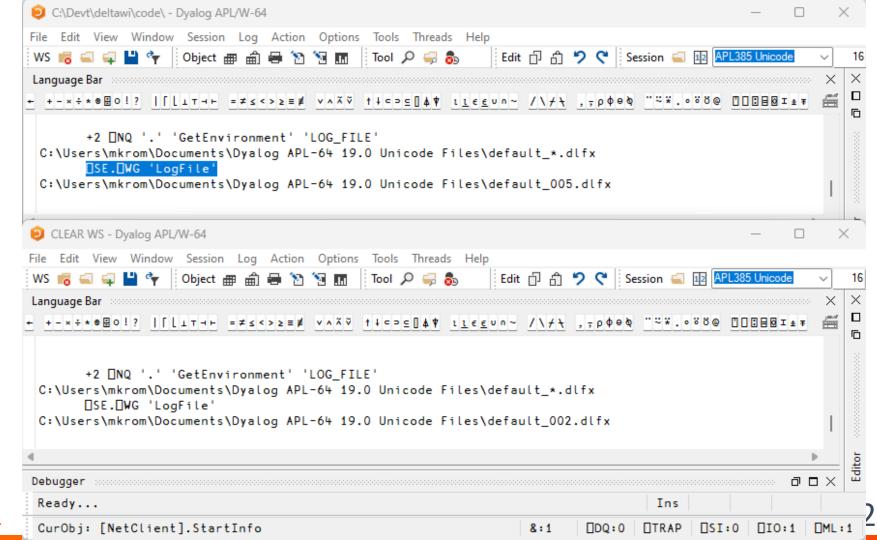

### )ed foo[123]

In version 19.0, if you add a line number after the a name, the editor will open on that line

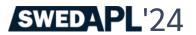

# Arrays in "Plain" Text Files

- Some character data doesn't map nicely to APL Array Notation:
  - Simple character vectors
  - Simple character matrices
  - Vectors of character vectors

Link v4.0 adds experimental support for storing such arrays in "plain" format

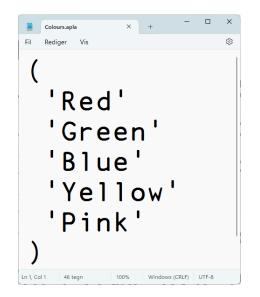

# -text=aplan (default)

```
'Red'
'Green'
'Blue'
'Yellow'
'Pink'
```

# -text=plain

```
Colours.vec.apla
             Red
             Green
             Blue
             Yellow
             Pink
```

# text=plain is experimental

Design may be refined in next release cycle

| File Extension | Array Characteristics                                   | Prohibited characters (☐UCS) |
|----------------|---------------------------------------------------------|------------------------------|
| .CR.apla       | Simple vector with each line terminated by Ducs 13      | 10 11 12 133 8232 8233       |
| .LF.apla       | Simple vector with each line terminated by Ducs 10      | 11 12 13 133 8232 8233       |
| .CRLF.apla     | Simple vector with each line terminated by Ducs 13 10   | 11 12 133 8232 8233 *        |
| .vec.apla      | Vector of simple character vectors (no scalar elements) | 11 12 13 133 8232 8233       |
| .mat.apla      | Simple character matrix                                 | 10 11 12 13 133 8232 8233    |

# v19.0 .NET Bridge

- Adds support for .NET 6, 7, 8 ...
  - Tested with 6.0 & 8.0
  - Configured for 8.0 by default
  - Also full support for 4.8 (aka ".NET Framework")
- Can export APL code as .NET assemblies
  - Will allow embedding APL code in .NET frameworks like ASP.NET Core, etc

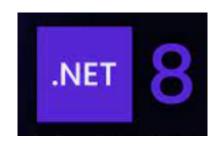

.NET 8.0 is the Long Term Support version (LTS)

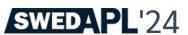

### **Service Orientation**

A rapidly increasing proportion of new APL code is delivered as services

- Jarvis wraps APL code as HTTP/JSON or RESTful services on any platform
  - https://github.com/dyalog/jarvis
- Off-the-shelf docker containers containing Dyalog APL (optionally with Jarvis)
- HttpCommand is our HTTP client

RESTFUL API

HTTP(s) / JSON

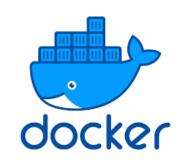

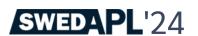

## Health Monitor

# Installing & Managing

#### Experimental TCP-based monitor:

- Interpreter can broadcast regular updates on (e.g.):
  - CPU consumption, Memory statistics
  - )SI stack and Error information
- Notifications on
  - untrapped errors
  - ws compaction
- Exact execution location is available as an option (with runtime cost)
- Also broadcasts details of how to connect Remote IDE if that is possible

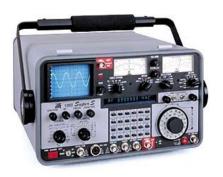

"WSID": "CLEAR WS"

```
["PollFacts", {"Facts": ["AccountInformation", "Workspace", "ThreadCount"], "Interval": 5000, "UID": "1 1"}]
                    ["Facts".
                    {"Facts": [ {
                      "ID": 2, "Name": "AccountInformation",
                      "Value": {
                      "ComputeTime": 438,
                      "ConnectTime": 46973,
                      "KeyingTime": 0,
                      "UserIdentification": 0
                    }},{
                      "ID": 3, "Name": "Workspace",
                      "Value": {
                      "Allocation": 33882064,
                                                                        }},{
                      "AllocationHWM": 33882064,
                                                                           "ID": 6. "Name": "ThreadCount".
                      "Available": 2144207480,
                                                                          "Value": {
                      "Compactions": 2,
                                                                           "Suspended": 1,
                      "FreePockets": 186682,
                                                                           "Total": 2
                      "GarbageCollections": 0,
                      "GarbagePockets": 0,
                      "Sediment": 2120.
                                                                         "Interval": 5000,
                      "Used": 3276168,
                                                                         "UID": "1 1"
                      "UsedPockets": 23209,
```

"WSID": "CLEAR WS"

```
["PollFacts", { | "Facts": ["AccountInformation", "Workspace", "ThreadCount" ], "Interval": 5000, "UID": "1 1" } ]
                    ["Facts",
                    {"Facts": [ {
                      "ID": 2, "Name": "AccountInformation",
                      "Value": {
                      "ComputeTime": 438,
                      "ConnectTime": 46973,
                      "KeyingTime": 0,
                      "UserIdentification": 0
                    }},{
                      "ID": 3, "Name": "Workspace",
                      "Value": {
                      "Allocation": 33882064.
                                                                         }},{
                      "AllocationHWM": 33882064,
                                                                            "ID": 6. "Name": "ThreadCount".
                      "Available": 2144207480,
                                                                           "Value": {
                      "Compactions": 2,
                                                                           "Suspended": 1,
                      "FreePockets": 186682,
                                                                            "Total": 2
                      "GarbageCollections": 0,
                      "GarbagePockets": 0,
                      "Sediment": 2120.
                                                                         "Interval": 5000,
                      "Used": 3276168,
                                                                         "UID": "1 1"
                      "UsedPockets": 23209,
```

["PollFacts", {"Facts": ["AccountInformation", "Workspace", "ThreadCount"], "Interval": 5000, "UID": "1 1"}]

```
["Facts",
{"Facts": [
  "ID": 2, "Name": "AccountInformation",
  "Value": {
  "ComputeTime": 438,
  "ConnectTime": 46973,
  "KeyingTime": 0,
  "UserIdentification": 0
  "ID": 3, "Name": "Workspace",
  "Value": {
  "Allocation": 33882064,
  "AllocationHWM": 33882064,
  "Available": 2144207480,
  "Compactions": 2,
  "FreePockets": 186682,
  "GarbageCollections": 0,
  "GarbagePockets": 0,
  "Sediment": 2120.
  "Used": 3276168,
  "UsedPockets": 23209,
  "WSID": "CLEAR WS"
```

```
}},{
   "ID": 6, "Name": "ThreadCount",
   "Value": {
   "Suspended": 1,
   "Total": 2
}}
],
"Interval": 5000,
"UID": "1 1"
}]
```

```
["PollFacts", {"Facts": ["AccountInformation", "Workspace", "ThreadCount"], "Interval": 5000, "UID": "1 1"}]
                    ["Facts".
                    {"Facts": [ {
                      "ID": 2, "Name": "AccountInformation",
                      "Value": {
                      "ComputeTime": 438,
                      "ConnectTime": 46973,
                      "KeyingTime": 0,
                      "UserIdentification": 0
                      "ID": 3, "Name": "Workspace",
                      "Value": {
                      "Allocation": 33882064,
                      "AllocationHWM": 33882064,
                      "Available": 2144207480,
                      "Compactions": 2,
                      "FreePockets": 186682,
                      "GarbageCollections": 0,
                      "GarbagePockets": 0,
                      "Sediment": 2120,
                      "Used": 3276168,
                      "UsedPockets": 23209,
```

"WSID": "CLEAR WS"

```
}},{
  "ID": 6. "Name": "ThreadCount".
 "Value": {
  "Suspended": 1,
  "Total": 2
"Interval": 5000,
"UID": "1 1"
```

"UsedPockets": 23209,
"WSID": "CLEAR WS"

```
["PollFacts", {"Facts": ["AccountInformation", "Workspace", "ThreadCount"], "Interval": 5000, "UID": "1 1"}]
                    ["Facts".
                    {"Facts": [ {
                      "ID": 2, "Name": "AccountInformation",
                      "Value": {
                      "ComputeTime": 438,
                      "ConnectTime": 46973,
                      "KeyingTime": 0,
                      "UserIdentification": 0
                    }},{
                      "ID": 3, "Name": "Workspace",
                      "Value": {
                      "Allocation": 33882064,
                      "AllocationHWM": 33882064,
                                                                           "ID": 6. "Name": "ThreadCount".
                      "Available": 2144207480,
                                                                           "Value": {
                      "Compactions": 2,
                                                                           "Suspended": 1,
                      "FreePockets": 186682,
                                                                           "Total": 2
                      "GarbageCollections": 0,
                      "GarbagePockets": 0,
                      "Sediment": 2120.
                                                                         "Interval": 5000,
                      "Used": 3276168,
                                                                         "UID": "1 1"
```

"WSID": "CLEAR WS"

```
["PollFacts", {"Facts": ["AccountInformation", "Workspace", "ThreadCount"], "Interval": 5000, "UID": "1 1"}]
                    ["Facts".
                    {"Facts": [ {
                      "ID": 2, "Name": "AccountInformation",
                      "Value": {
                      "ComputeTime": 438,
                      "ConnectTime": 46973,
                      "KeyingTime": 0,
                      "UserIdentification": 0
                    }},{
                      "ID": 3, "Name": "Workspace",
                      "Value": {
                      "Allocation": 33882064.
                                                                         }},{
                      "AllocationHWM": 33882064,
                                                                           "ID": 6. "Name": "ThreadCount".
                      "Available": 2144207480,
                                                                           "Value": {
                      "Compactions": 2,
                                                                           "Suspended": 1,
                      "FreePockets": 186682,
                                                                           "Total": 2
                      "GarbageCollections": 0,
                      "GarbagePockets": 0,
                      "Sediment": 2120.
                                                                         "Interval": 5000.
                      "Used": 3276168,
                                                                         "UID": "1 1"
                      "UsedPockets": 23209,
```

# HTMLRenderer updates

# Productivity & IDE

#### New features include:

- AllowContextMenu
- ExecuteJavascript
- Get/SetZoomLevel
- IsLoading + LoadEnd event

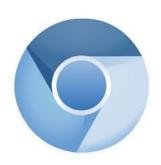

#### HTMLRenderer – what's that?

pic←'https://minnowbrook.org/wp-content/uploads/2022/04/
Screen-Shot-2022-04-18-at-2.24.30-PM.png'
'MyForm' □WC 'HTMLRenderer' ('Hello <b>Minnowbrook!</b><br/>
<img src="',pic,'" height=400 width=600>')

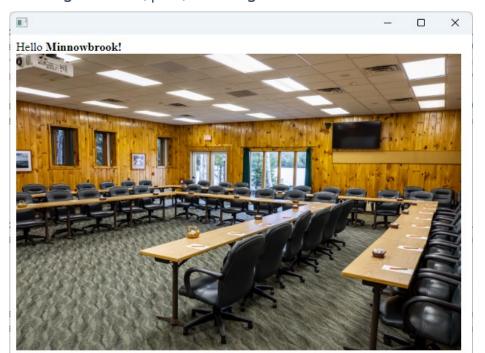

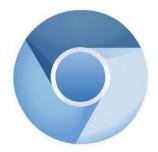

Chromium Embedded Framework (CEF)

# HTMLRenderer updates

# Productivity & IDE

#### New features include:

- AllowContextMenu
- ExecuteJavascript
- Get/SetZoomLevel
- IsLoading + LoadEnd event

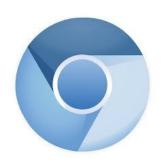

# Sketch of Version 20.0 (Q2/2025)

#### Transferred from v19.0

- Resume Optimisation Work
- .NET Bridge "enhancements"
  - Support "Generic" methods & classes
- More HTMLRenderer improvements
- Health Monitor
- Script Engine Support

#### **Next Set of Projects**

- Relax Interpreter Limits
- Array Notation
- Token-by-token Debugging
- Query Platform Features
- New "Shell" System Command
- Open-Source HTMLRenderer & Conga

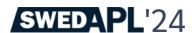

# **Array Notation**

#### https://aplwiki.com/wiki/Array\_notation

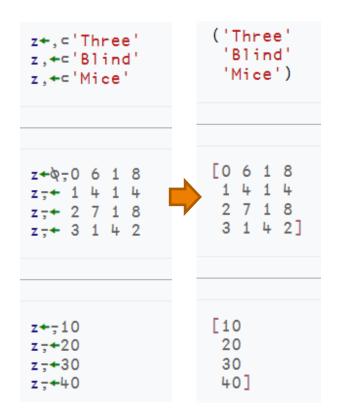

```
a+0-0 0 1
                           ([0 0 1
a-+ 1 0 1
                            1 0 1
a; + 0 1 1
                            0 1 1]
z+,⊂a
a+0,0 1 1
                            [0 1 1
a-+ 1 1 0
                            1 1 0
a-+ 0 1 0
                             0 1 01
z,←⊂a
a+0,0 1 1 1
                            [0 1 1 1
a-+ 1 1 1 0
                             1 1 1 0]
z,←⊂a
a+0-0 1 1 0
                            [0 1 1 0
a; + 1 0 0 1
                             1 0 0 1
a-+ 0 1 1 0
                             0 1 1 0])
z,←⊂a
z+&-0 'OK'
                           [0 'OK'
z-← 1 'WS FULL'
                            1 'WS FULL'
z=+ 2 'SYNTAX ERROR'
                            2 'SYNTAX ERROR'
z-+ 3 'INDEX ERROR'
                            3 'INDEX ERROR'
z=+ 4 'RANK ERROR'
                            4 'RANK ERROR']
```

# **Array Notation**

```
z+\[\ns\theta\]
z.y+\[\ns\theta\]
z.y.x+\[\ni\theta\], 'hello'
z.y.x\[\ni\theta\] 'world'

z.y.x\[\ni\theta\]
```

- Public proposal published
  - https://aplwiki.com/wiki/Array notation
- APL model exists in Link since v3.0 and
   SE.Dyalog.Array.Serialise | Deserialise
- Will be integrated with interpreter in v20.0

## Get and Set values without Execute

- Working with data where the names of variables are held in an array
- A common requirement when writing tools
- Should have been done 20 years ago

## ■NG: Name Get

```
FirstName←'Jill' ◇ Age←32 A Some data
    □NG 'Age' 'FirstName' A Avoid ♠
32 Jill
    □NG ('Age' 0) ('LastName' 'Unknown')
     A (Name Default) pairs
32 Unknown
```

A Left argument can be a namespace reference

## ■NS: Name Set

```
□NS ('FirstName' 'Jill') ('Age' 32)
A (Name Value) pairs
```

A But what if you have a vector of values?

```
□NS (↑'FirstName' 'Age') ('Jill' 32)
A (Matrix of Names) (Vector of Values)
```

A Left argument can be a namespace reference

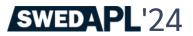

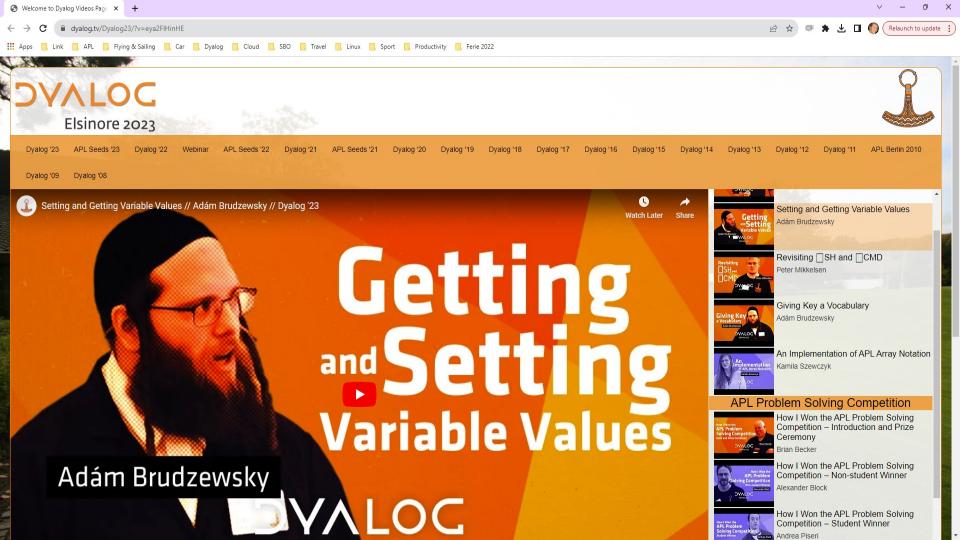

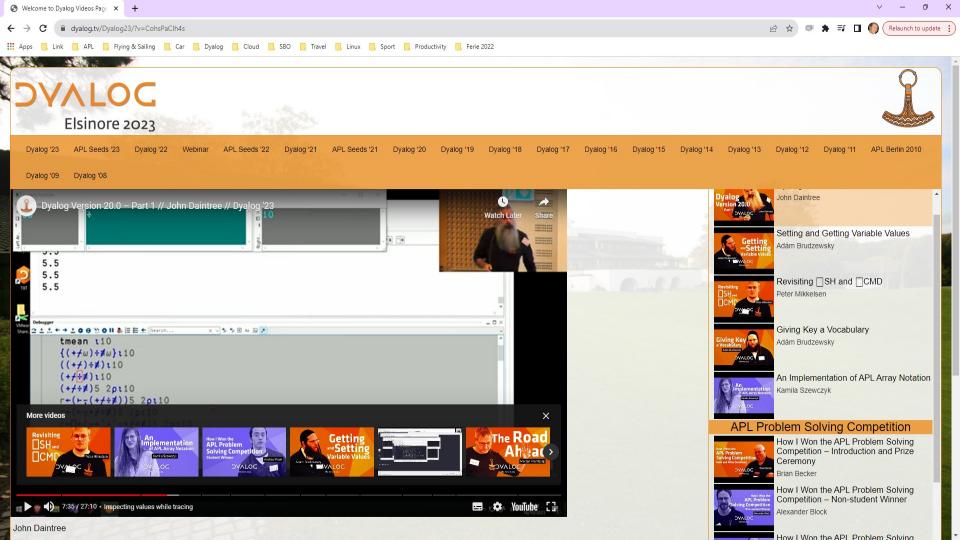

# .NET Bridge Enhancements

- The v19.0 bridge to .NET 6/7/8 is roughly on par with the Framework bridge
- In v20.0, the new bridge may move ahead, adding:
  - Generics
  - Delegates
  - Async
- Some of these will only be designed / modelled in v20

## HTMLRenderer Enhancements

#### Suggested:

- File Upload
- Modal HTMLRenderer Windows
- More control over "Chrome"
- Other changes driven by JSWC project

# HTMLRenderer & Conga "Open Source"

- Allow users to compile own versions of "plugins" and make pull requests
  - Allow users to move a bit faster when Dyalog is slow to e.g. use a new version of Chromium
  - Help grow the community by open sourcing more things
- This might include the Dyalog Cryptographic Library and userdefined plugins
- A modern replacement for Auxiliary Processors
- Conga may also be loaded and initialised at startup, avoiding current issues with initialisation

# Script-Engine Support

- #! (hash bang) scripting
- We think the script engine is critical for attracting new users
- Still a bit of a prototype
  - Will be hardened for v20.0
  - Need to be able to debug scripts via RIDE

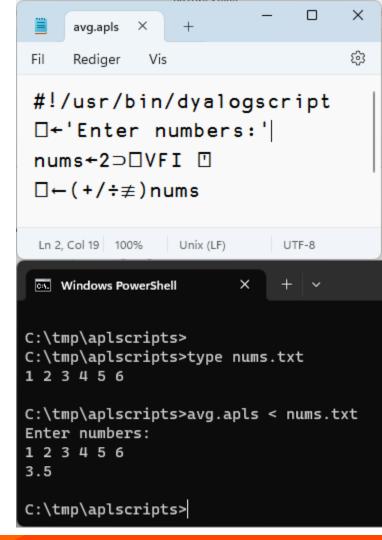

# Easy Web Creator - EWC

- A JavaScript emulation of our Win32 layer (□WC, □WG, □WS ...)
- Still mostly referred to as JSWC (JavaScript Window Create)

## Demo of JSWC

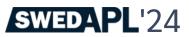

#### JavaScript ☐WC

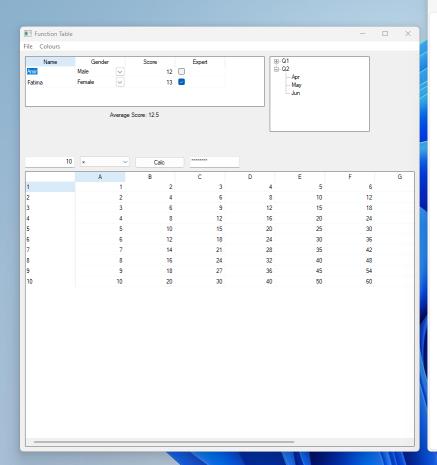

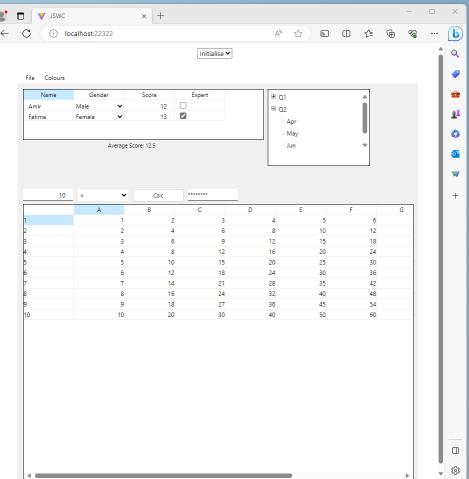

# EWC also Open Source

- Both the server-side APL code and the client-side JavaScript
- Users will be able to create their own widgets
- We are planning

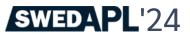

# Automated Testing w/ Selenium

 One important benefit of HTML rendering is that Selenium can be used for automated testing

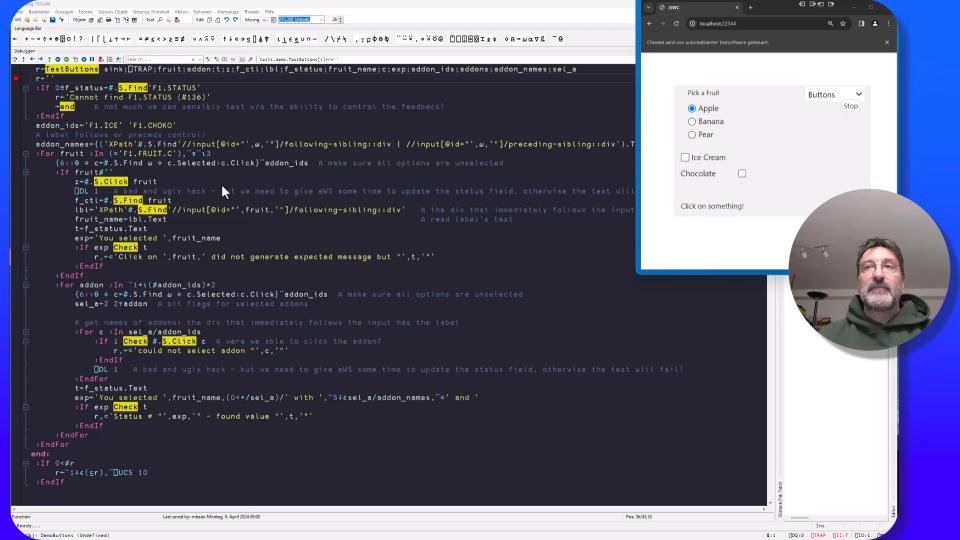

### Health Monitor

Version 19.0 contains a prototype. Ideas for v20.0 include:

- Add feature to find last known location of a "hanging" interpreter
- Sending signals to interrupt or terminate tasks
- Discoverability: allow APL process to broadcast services that it provides
- Switch PROFILE on and off; collect data

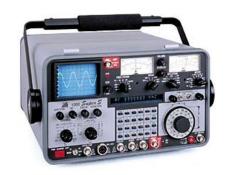

# Token-by-token Debugging

 See John's presentations at Dyalog'22 – and Dyalog'23

# Token-by-token Debugging

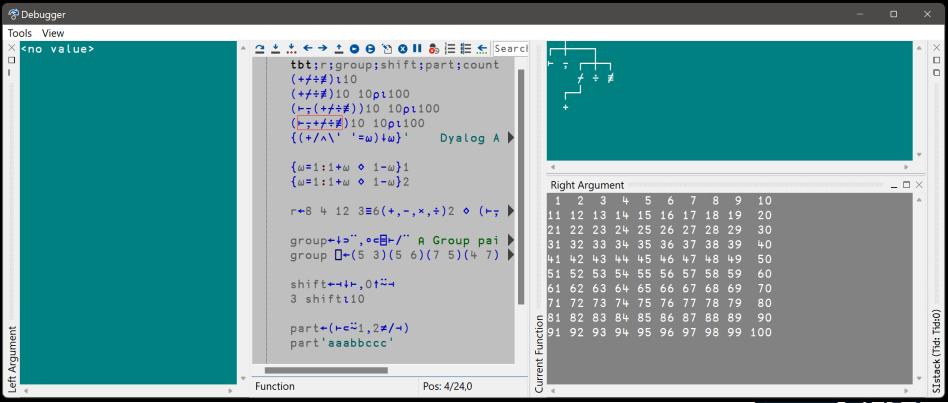

# Static Analysis of APL Code

- Static Analysis of application code is seen as a required "best practice" by some corporations
- We are building a prototype of a tool which will
  - Detect vulnerabilities
  - "Lint" APL Code
  - Compute readability and other metrics
- This tool will initially be licensed separately
- A free "community edition" may follow

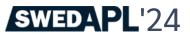

# ■SHELL to replace existing ■SH

Invoke OS commands from APL

- Interruptible
- Optionally return data as an asynchronous Stream
- Manage stdin, stdout & stderr independently
- Handle variety of data encodings

## No New Primitives in v20.0

- There is a small set of APL primitives that are "missing"
- See Adam Brudzewsky's presentation "Filling the Core Language Gaps" at Dyalog'22
- These were expected in v20
- However, we are going to spend the time relaxing limitations in the interpreter
  - Max Rank, # of lines in a function, tokens on a line, more primitives, ...
- New primitives will appear in v21

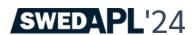

# Core Language

Data Transformation Select Y[X;;]  $X \supseteq Y$  Function Application Depth  $X f''' \subseteq Y$   $X f \circ k Y$  Function Composition Behind (f X)g Y  $X f \circ g Y$ 

# What about...

- HTTP2
- Kafka

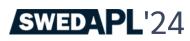

# Sketch of Version 20.0 (Q2/2025)

#### Transferred from v19.0

- Resume Optimisation Work
- .NET Bridge "enhancements"
  - Support "Generic" methods & classes
- More HTMLRenderer improvements
- Health Monitor
- Script Engine Support
- □NATTRIBUTES

#### **Next Set of Projects**

- Relax Interpreter Limits
- Array Notation
- Token-by-token Debugging
- Query Platform Features
- New "Shell" System Command
- Open-Source HTMLRenderer & Conga

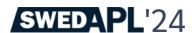